SAP ABAP table RESC\_COSTCOLLECTOR\_L {Cost Collector: List Formatting}

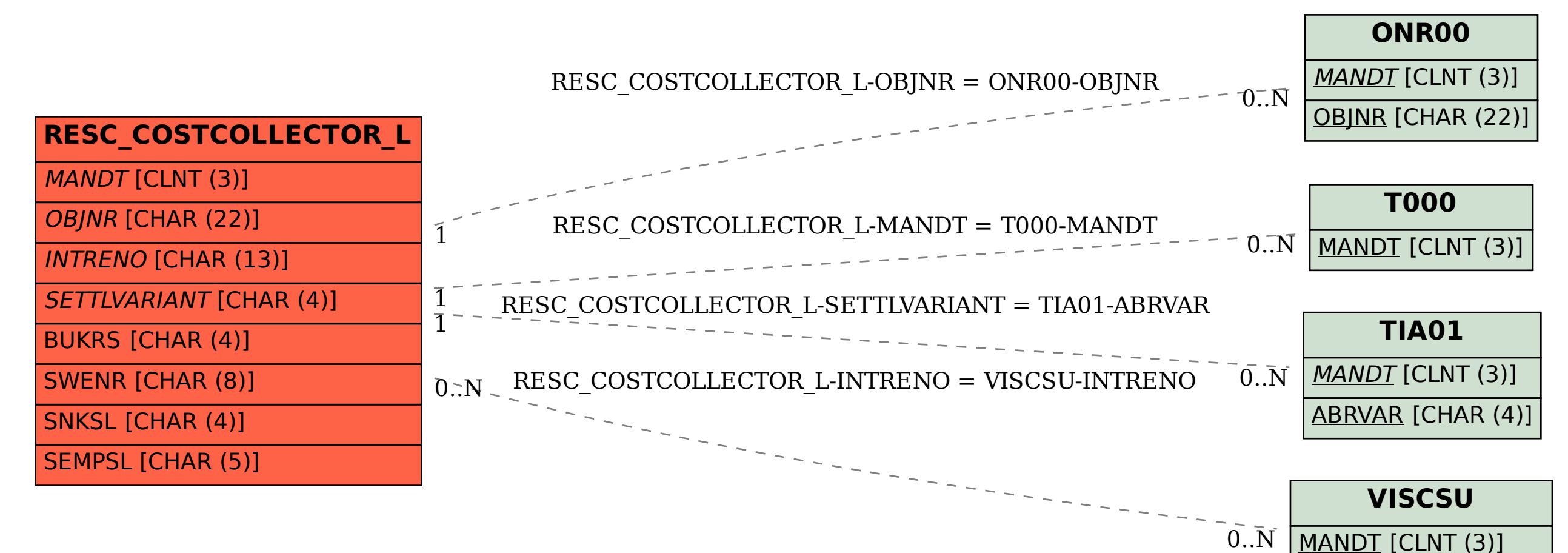

INTRENO [CHAR (13)]